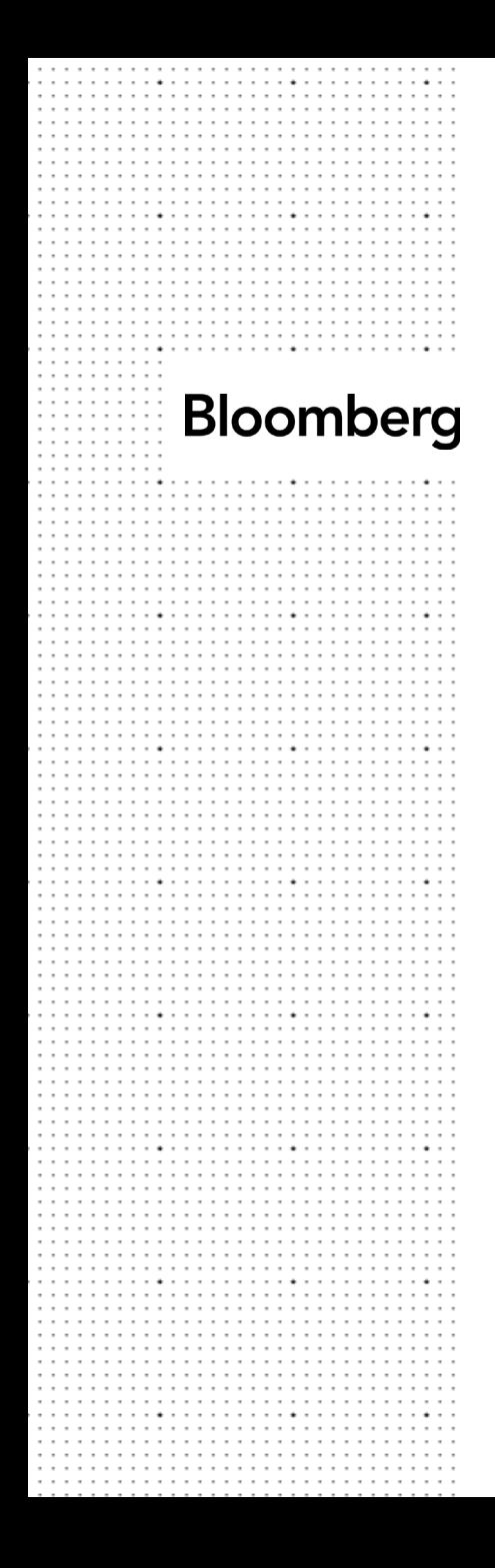

## **Bloomberg Resources at WPI Fall 2020**

#### **The Bloomberg Terminal**

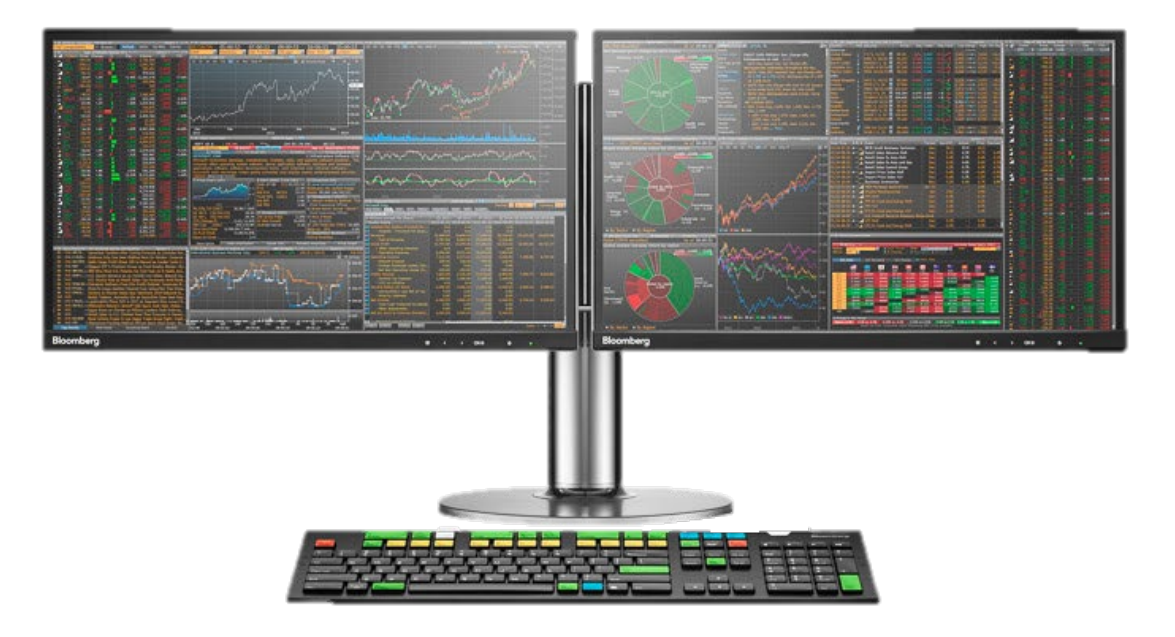

#### **Bloomberg Market Concepts: BMC<GO>**

- **Self-paced e-learning course**
- **Visual intro to financial markets**
- **4 Core Concepts modules + 4 a la carte modules**
- **100+ Bloomberg functions**
- **200+ knowledge checks**
- **Confers certificate of completion**
- **Optimal for Finance, Economics, Accounting, Business, Marketing courses**

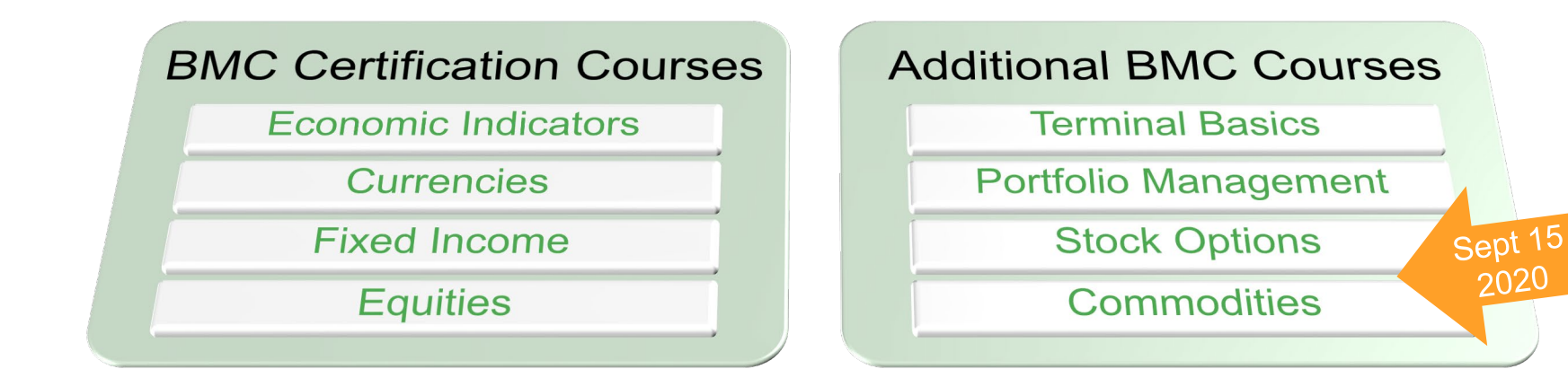

# Certificate<br>of completion

11 May 2019

This is to acknowledge that **HUILIN XIONG** has successfully completed **Bloomberg Market Concepts.** 

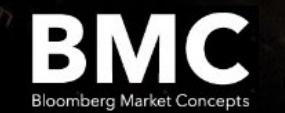

Bloomberg<br>for Education

## **Portfolio Management**

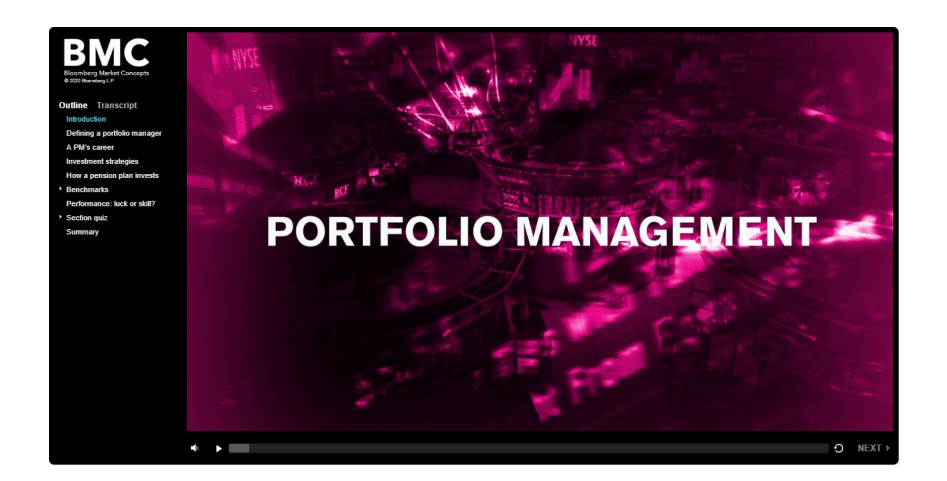

#### **Submodule 1: Defining a Portfolio Manager**

- Describe the difference between value, growth, and GARP investment strategies
- Explain how an active manager differs from a passive manager
- Explore the investment process from screening to investment allocation
- Discover the challenges an asset manager experiences

#### **Submodule 2: Generating Ideas**

- Screen for securities
- Simulate strategies by exploring their historical performance via backtesting
- Research companies for inclusion in a portfolio strategy

#### **Submodule 3: Building an Equity Portfolio**

- Create a multi-factor scoring model to rank companies on fundamentals
- Describe the different position types of a portfolio
- Build a portfolio using Excel and PRTU

At the end of this course, students will be able to

- Describe the role of a portfolio manager
- Generate ideas and perform extensive research on investment ideas for a portfolio
- Create a portfolio using screening tools
- Use PORT to analyze historical performance and risk metrics
- Use PORT to evaluate future risk and opportunities for a portfolio

#### **Submodule 4: Analyzing a Portfolio**

- Explain the importance of portfolio analysis
- Describe how to use the tabs in PORT function for portfolio analysis
- Use analysis to make portfolio adjustments

#### **Submodule 5: Assessing Portfolio Risk**

- Determine how much your portfolio's return deviates from the benchmark's return
- Identify the riskiest securities in your portfolio
- Analyze how your portfolio would perform in times of stress or change

#### **BMC Interactivity**

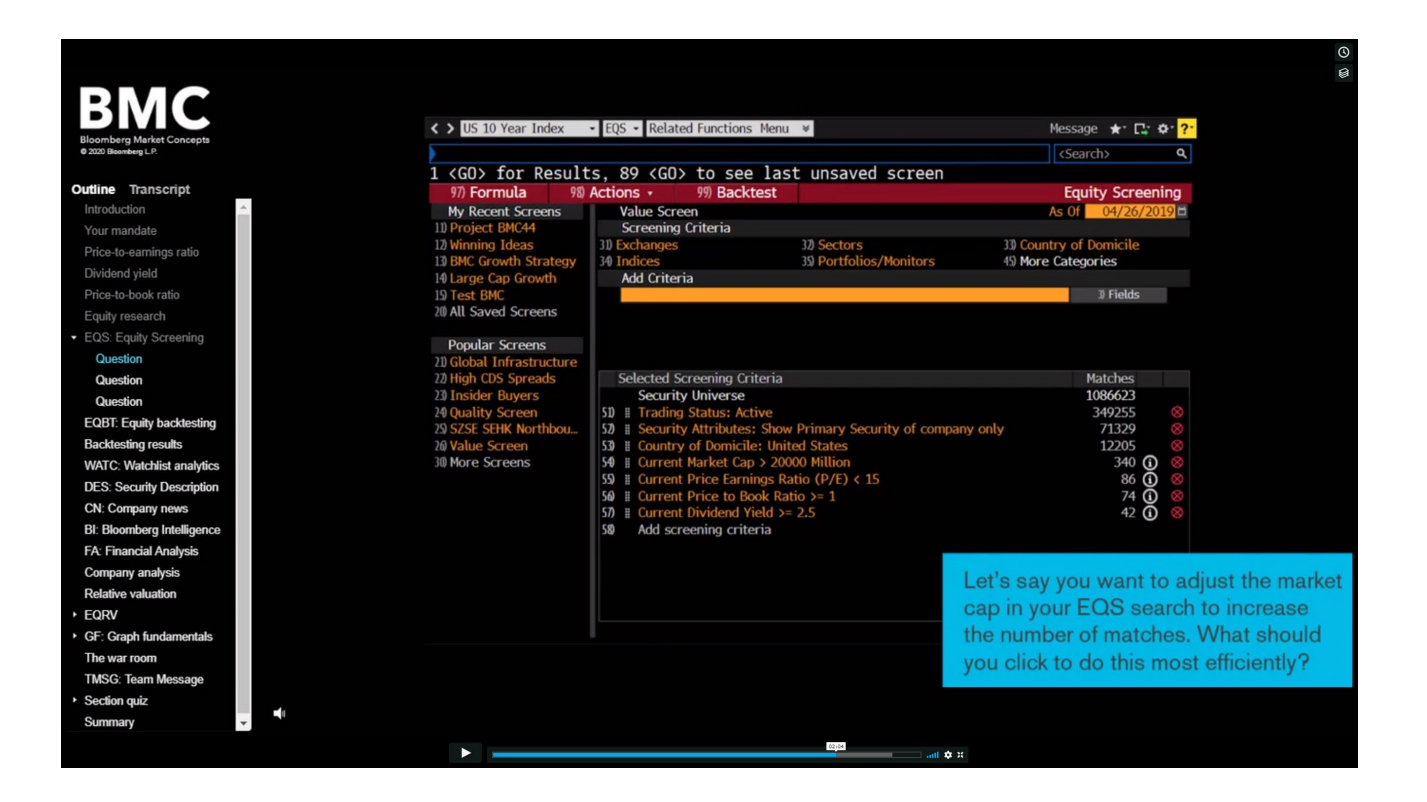

#### **Where can you take the BMC?**

#### **<https://portal.bloombergforeducation.com/>**

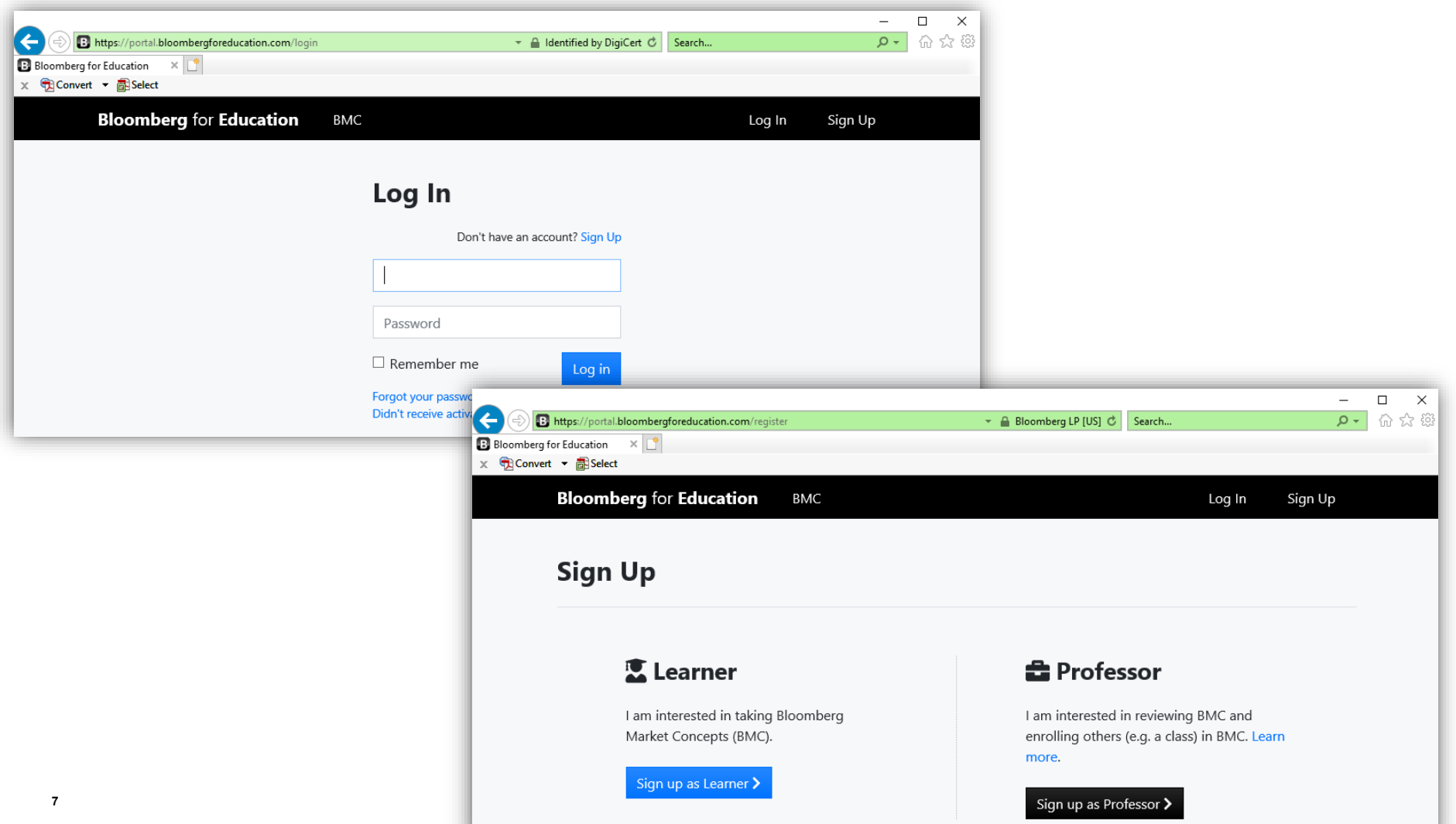

## **<https://portal.bloombergforeducation.com/>**

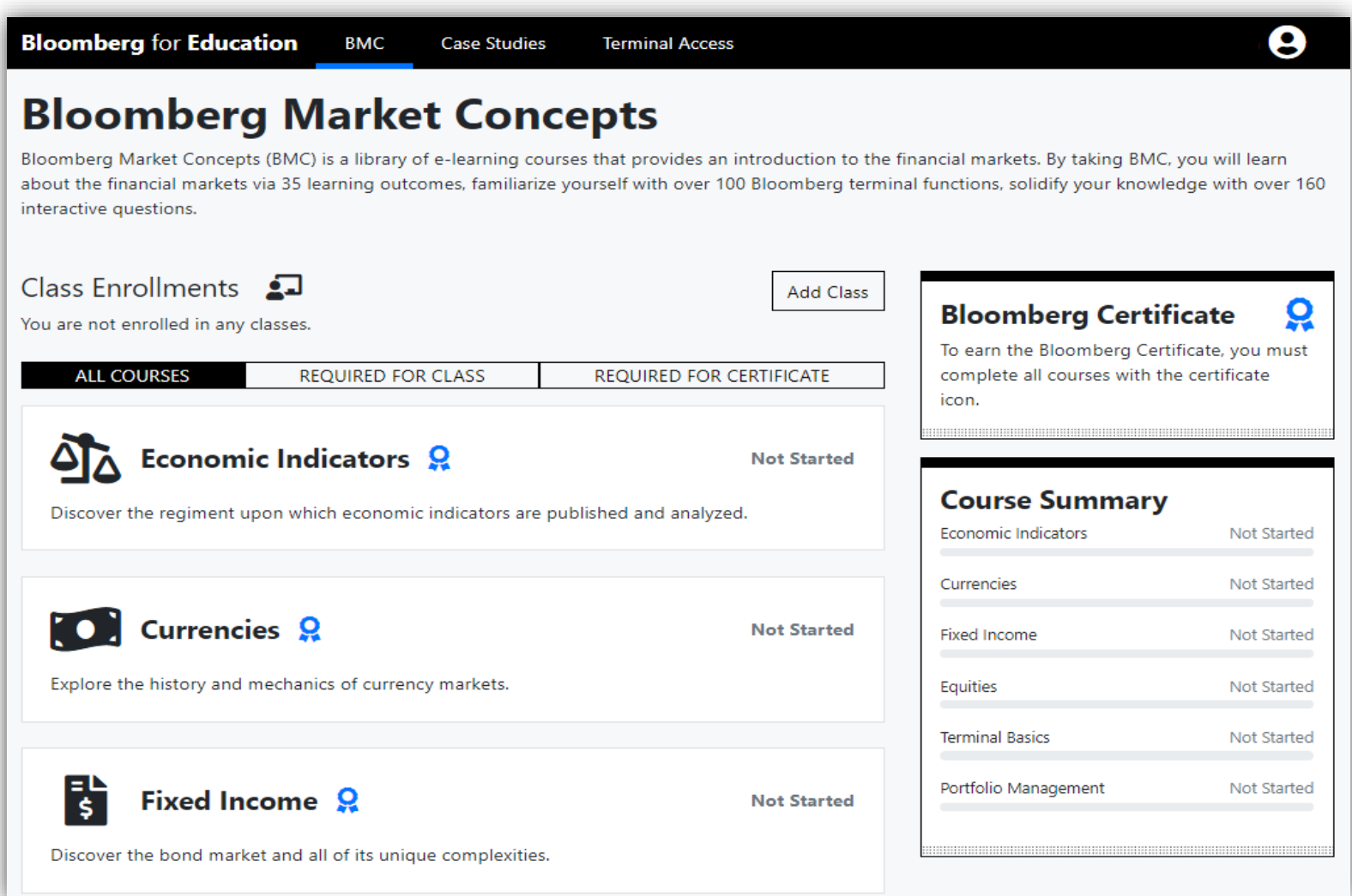

## **New BMC Modules Coming September 15, 2020!**

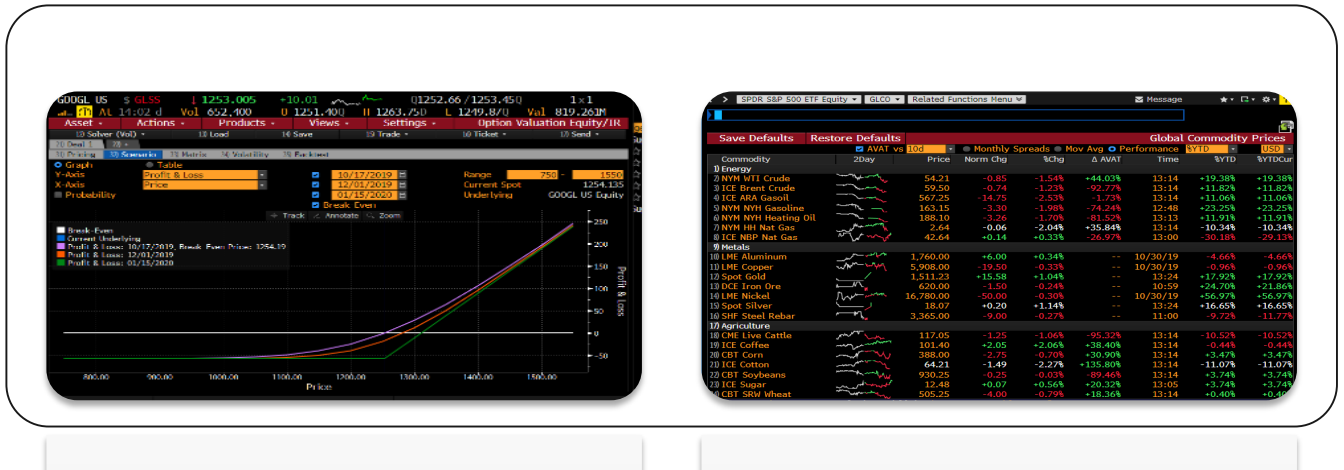

BMC Stock **Options** 

## BMC **Commodities**

## **BMC Stock Options**

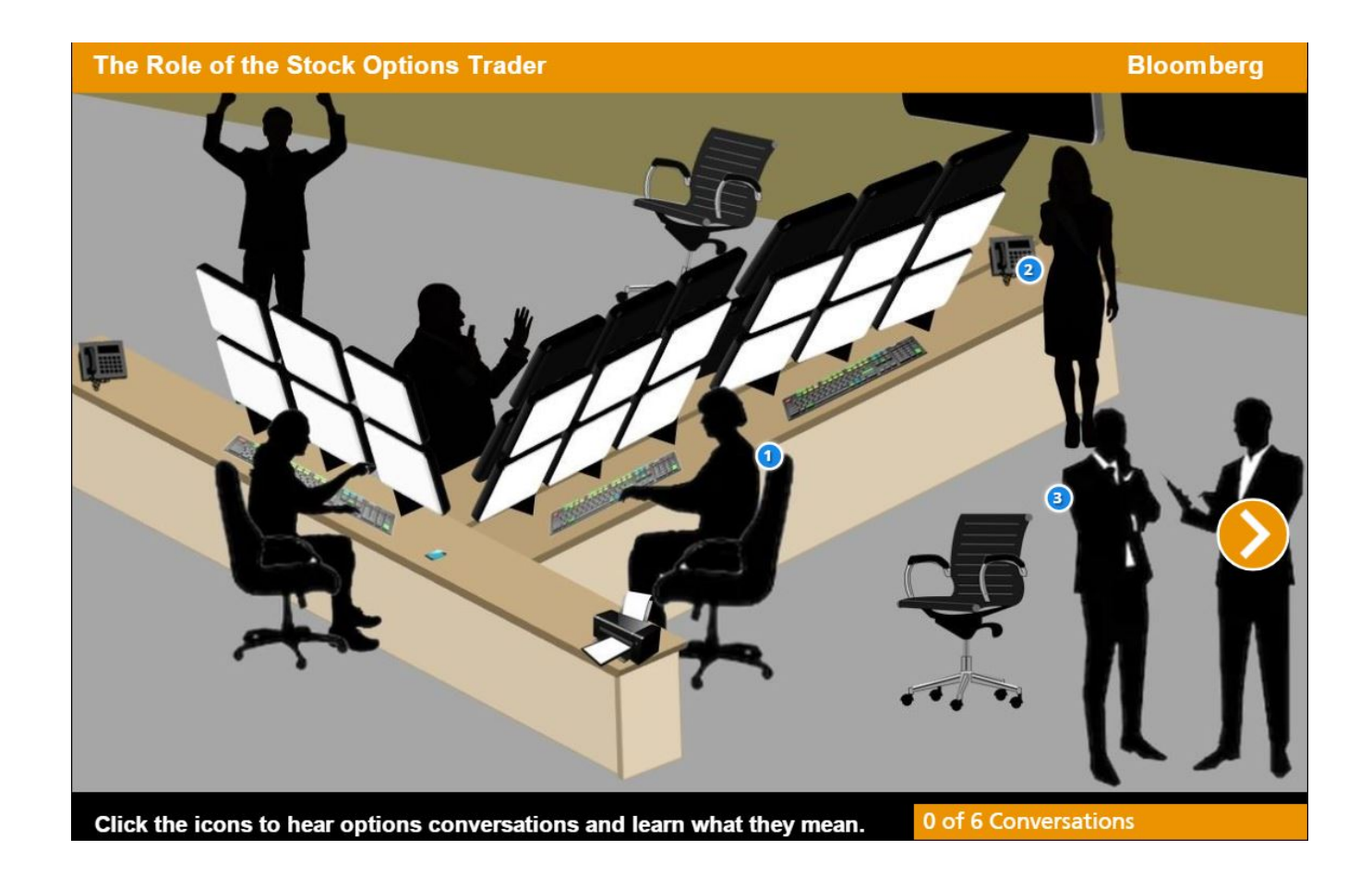

#### **BMC Stock Options**

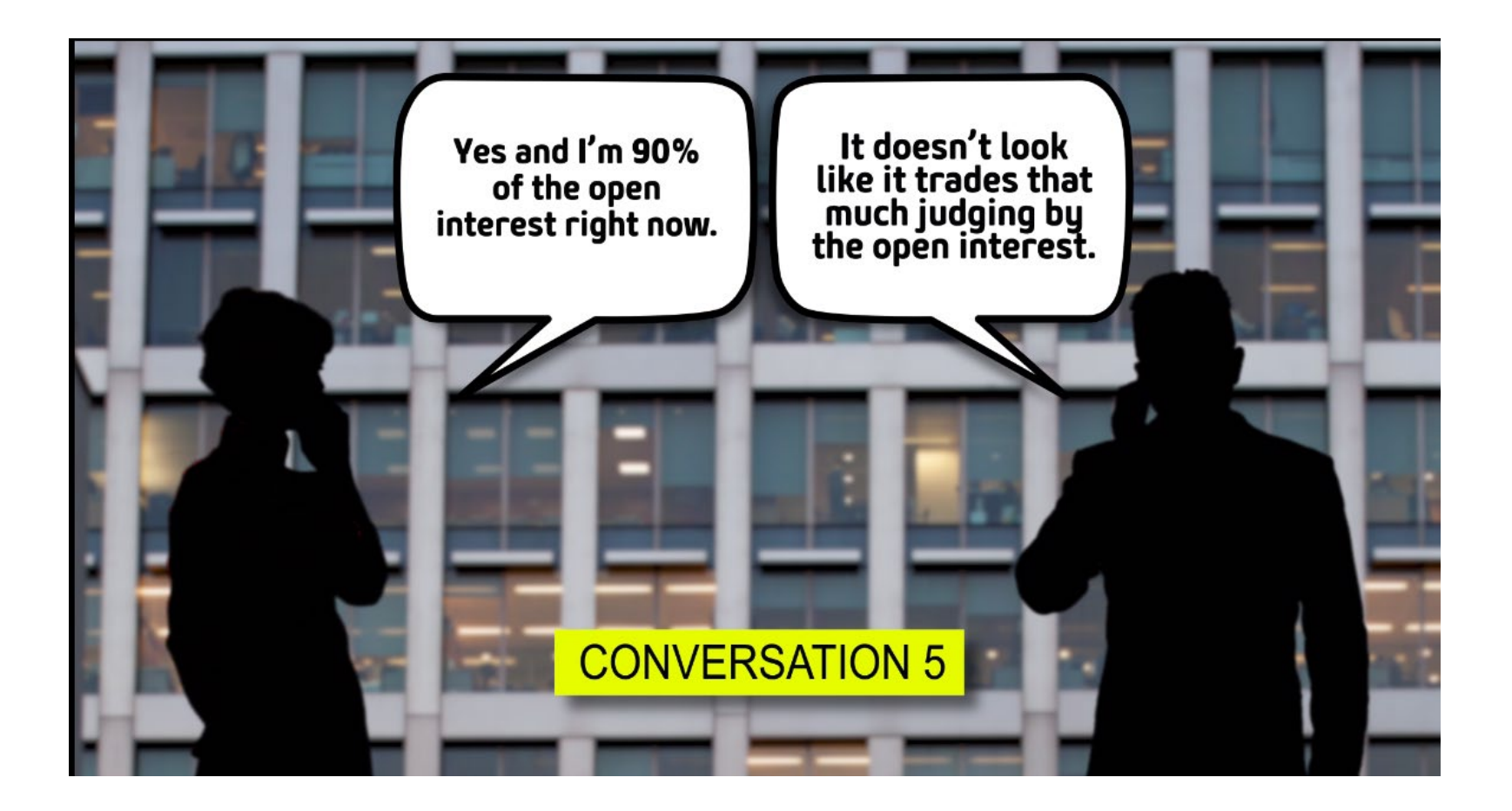

#### **BMC Stock Options**

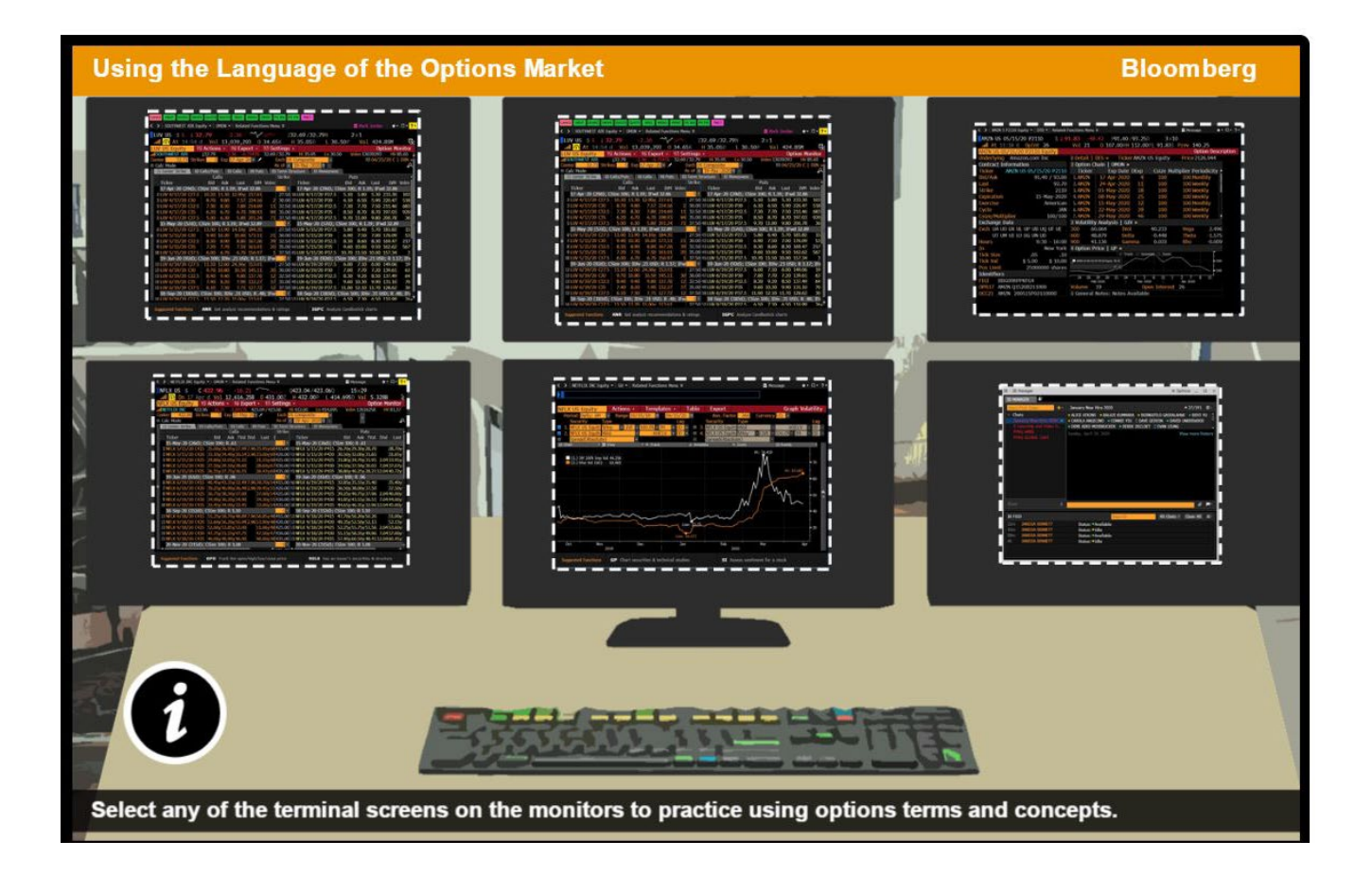

## **New BMC Modules Coming September 15, 2020!**

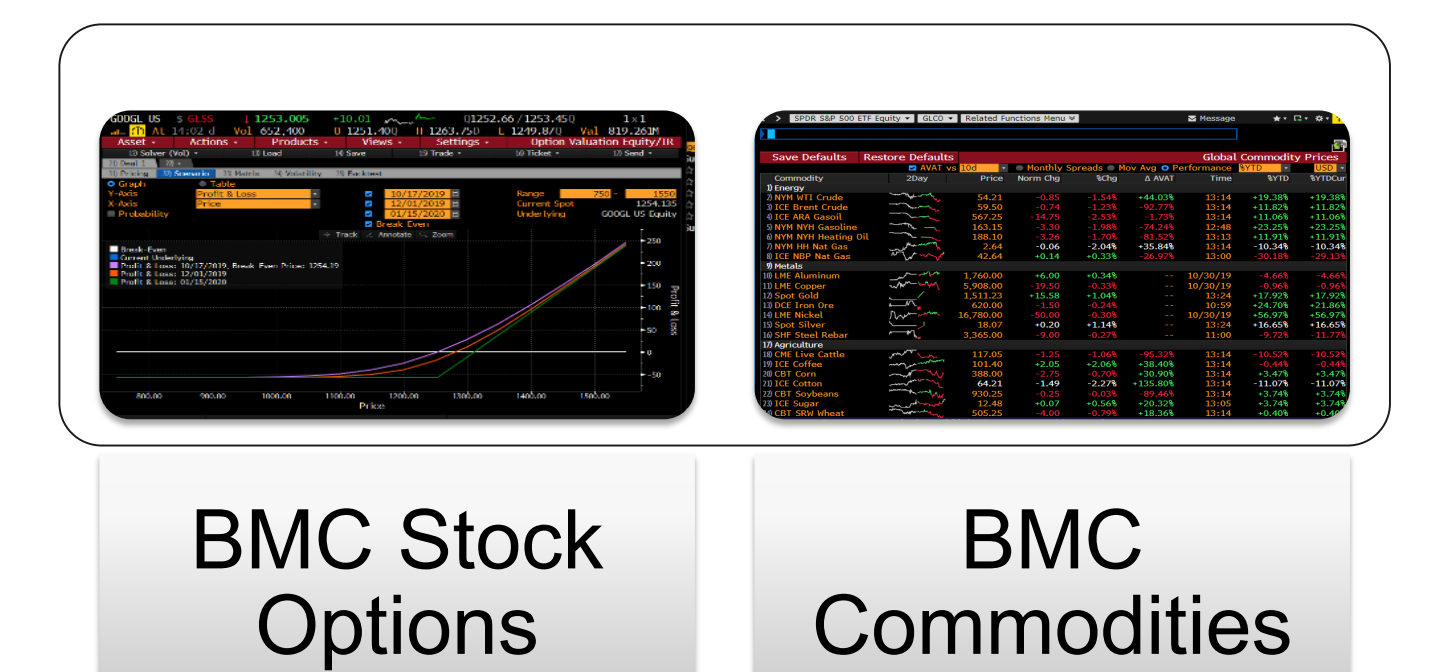

## **BMC Commodities**

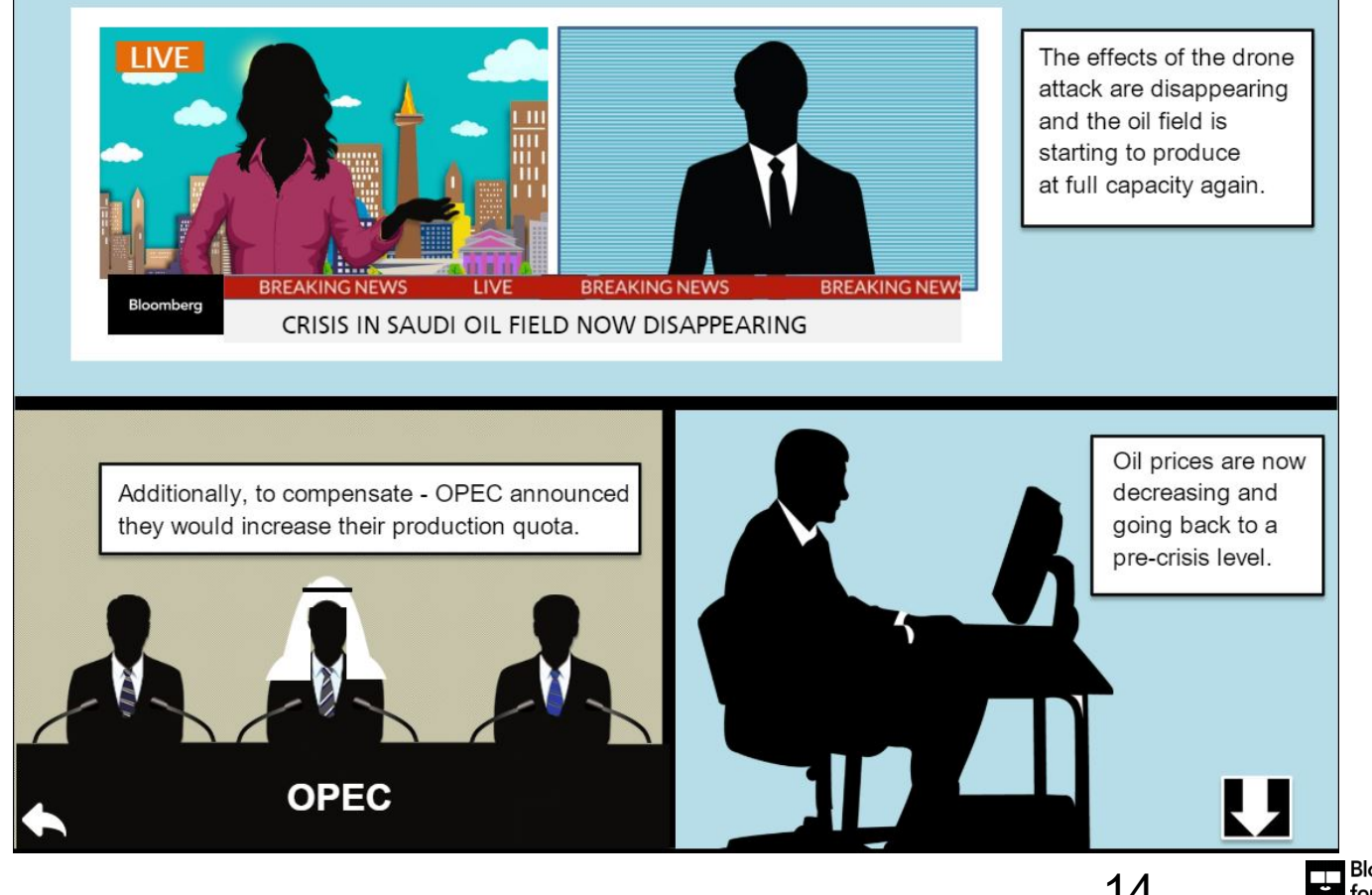

14

Bloomberg<br>for Education

## **BMC Commodities**

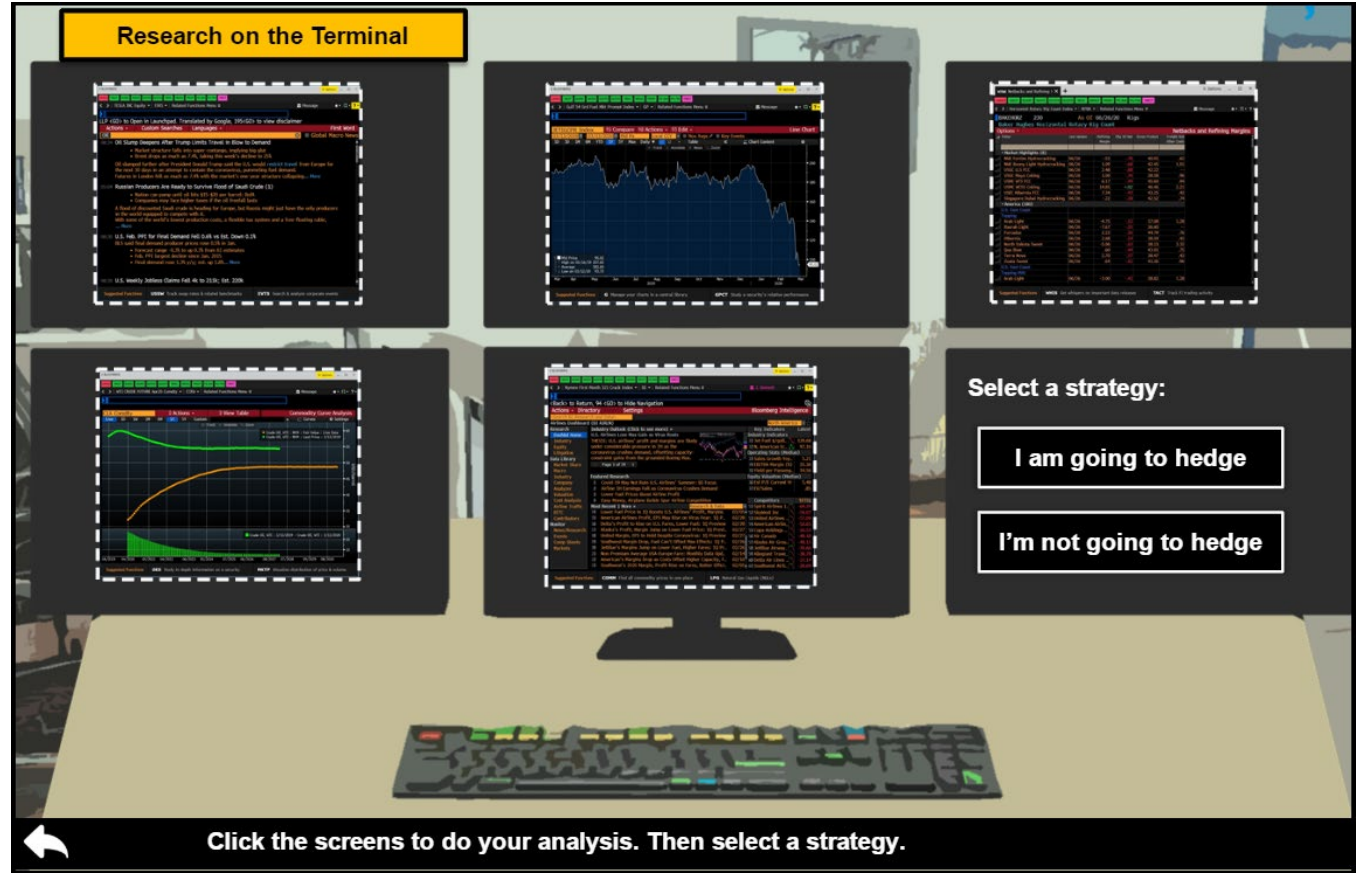

#### **SMNR<GO>**

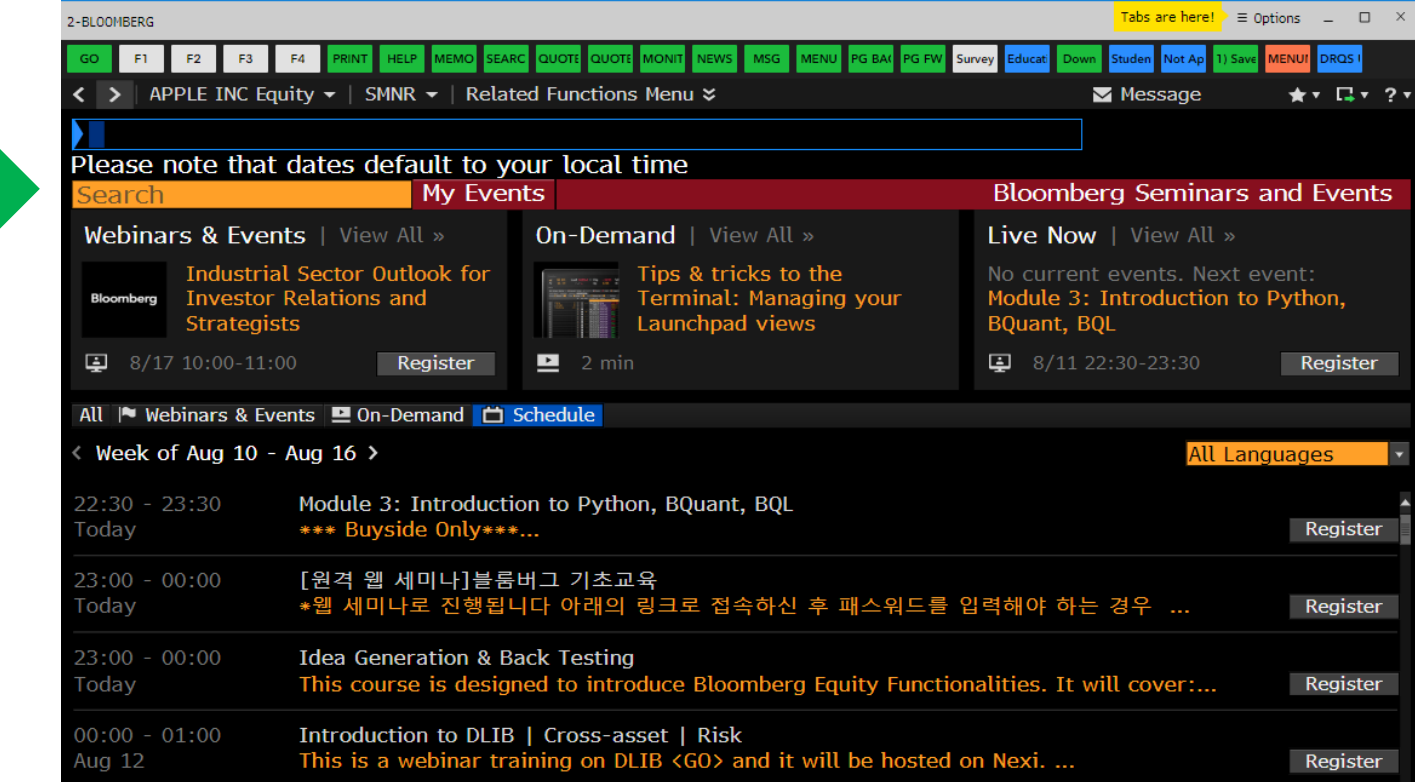

### **Bloomberg Intelligence**

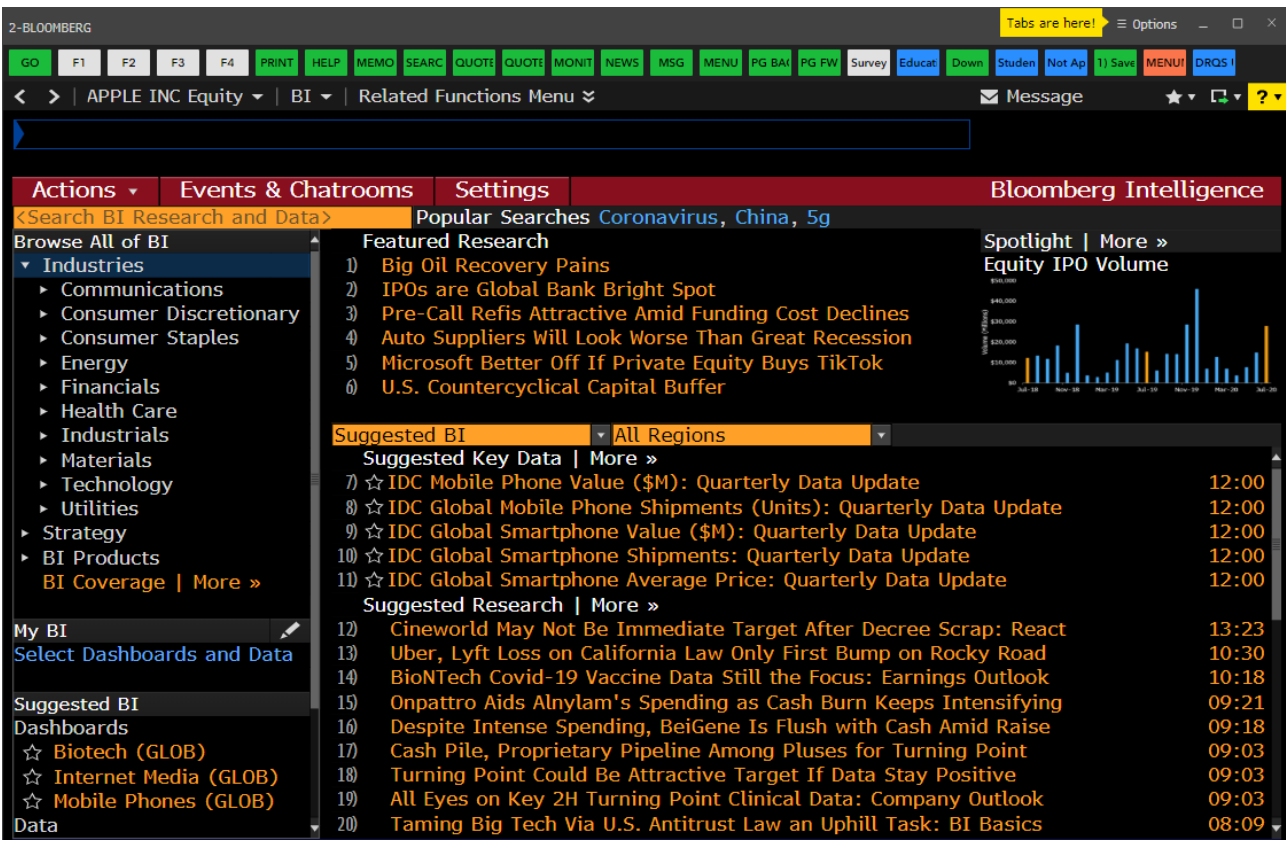

#### **Use the Terminal's Command Line Autocomplete/AI**

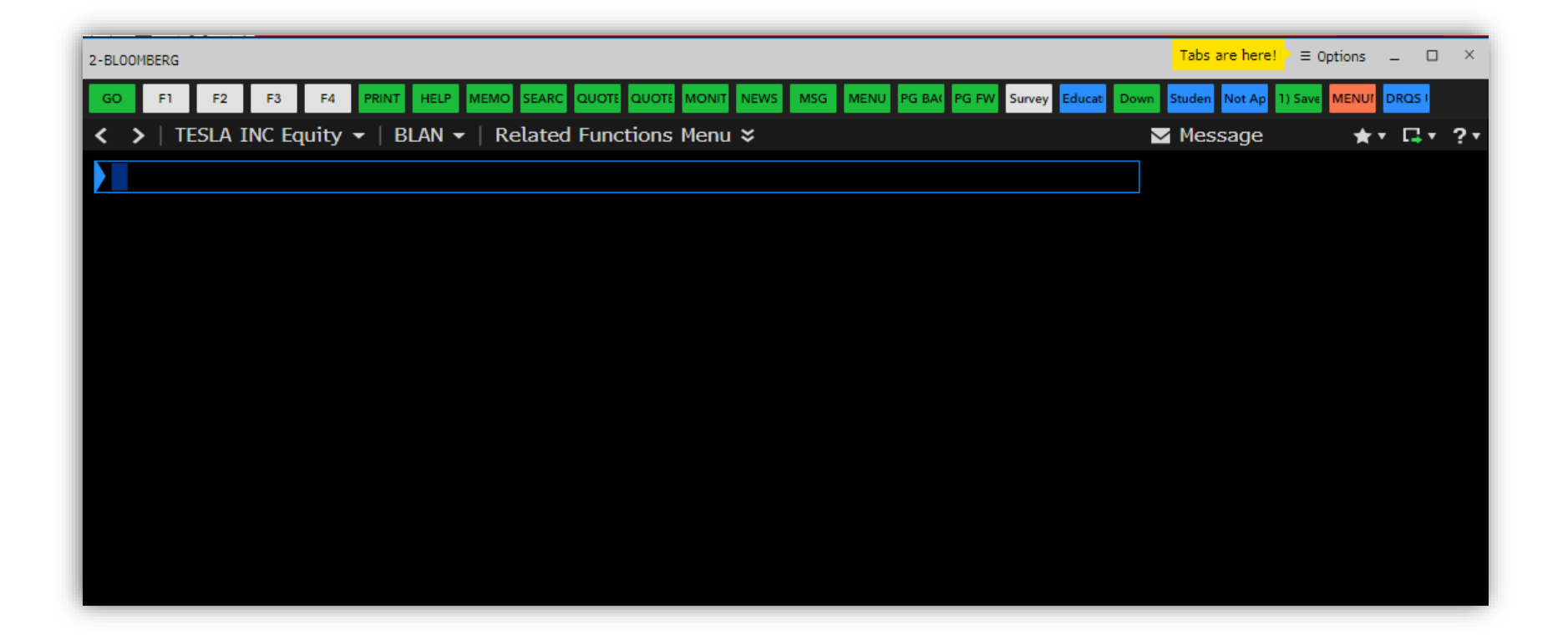

## **Prepare for a Career**

#### Get ahead with the Bloomberg community

- Apply for entry-level jobs posted on our job board by our 300,000+ users
- Find and network with alumni and others on the Terminal using our people finder tools

Source companies that you want to work for using our equity search tools

- Sort by hundreds of fields, including market cap, market activity, and revenue
- Find companies that match your environmental, social, and governance values on our ESG dashboard
- Search for state and federal jobs by exploring government agencies and directories with our government functionality

#### Take the Bloomberg Market Concepts course

- Understand how the markets work
- Put the certification on your resume and on LinkedIn to appear in automated company resume searches

#### Prepare for interviews

- Research companies and industries to get smart on the business using our Bloomberg Intelligence dashboard
- Learn how what is happening in the markets right now affects your desired career

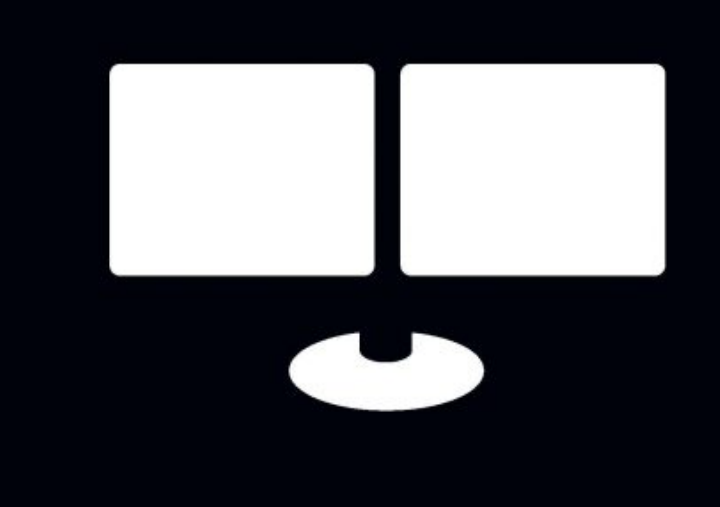

## **Bloomberg** Experiential Learning Partner